Module: DGE

 $(\lambda_1 \sqrt{2})$  Ex 05: Nous avons un circuit d'impédance  $\overline{Z} = 5 \angle 30^\circ$ , alimenté par une tension (voir Figure 01) de fréquence f = 50 Hz. Donner le type de la charge Z (avec justification) et calculer les puissances misent en jeu (active, réactive et apparente), tout en précisant la signification de chacune?  $30'$ 2 est Indictive 311.1 V  $\{f_{ij}\}$  Figure 01 amos magaz baus Mais  $7.02$  $2a$  $(c)$ 2.21 (21)<br>2.50 Ex 06: Tracer le triangle des puissances pour un circuit alimenté par une tension v(t) et parcouru par un courant i(t).  $v(t) = 220\sqrt{2} \sin(314.1 + 45)$  et  $i(t) = 62.2 \sin(314.1 + 15)$ i 12110  $\mathcal Q$  $\frac{1}{6}$ **Soit les fonctions suivantes :**  $639)$  Ex 07:  $800$ 687.4  $u_2(t) = [141, 42 \sin(\pi \cdot t + \pi/4)] + 100,$ 537.4  $u_3(t) = [311, 1 \cos (\pi.t)],$  $300$ A. Donner la composante continue de  $u_1(t)$ ,  $u_2(t)$  et  $u_3(t)$ ? Pour  $u_1(t)$ :  $\ldots$  ...  $\ldots$ ; pour  $u_2(t)$ : ... ... -Feb pour  $u_3(t): \ldots \ldots (l_1, \ldots)$  $t(s)$ 387  $-500<sup>L</sup>$ B. Calculer les valeurs crête, efficace et moyenne de u<sub>1</sub>(t), u<sub>2</sub>(t)  $0.5$ OINZIXOZ 0.825 et u<sub>3</sub>(t), en indiquant la fréquence (f) de chaque fonction ? \* Les valeurs crêtes : New YARA  $1.420$  $2,41,47$  $\therefore$  0<sub>2</sub> =  $0_1 = +$  $(0, 2)$ \* Les valeurs efficaces :  $X_{eff}$  =  $U_{2eff} = ... A + I_{n} + I_{n} + I_{n}$  $U_{1eff} = 400.53$ NO INS \* Les valeurs moyennes :  $X_{\text{mov}} = ...$  $(c, 2)$  $U_{1moy} = ...$  $ALC$ <sub>3moy</sub>  $U_{2mov}$ Sidney R. **Bon courage** 

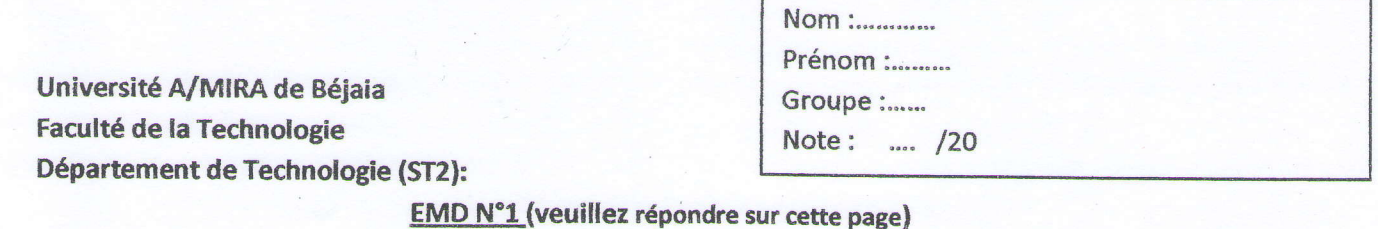

**Exercice N°1: (1.5pts)** 

La caractéristique courant-tension I(V) d'une diode équivalente D (2diodes branchées en série) est indiquée sur la figure 1. Quelle est la caractéristique I(V) de la diode D1.

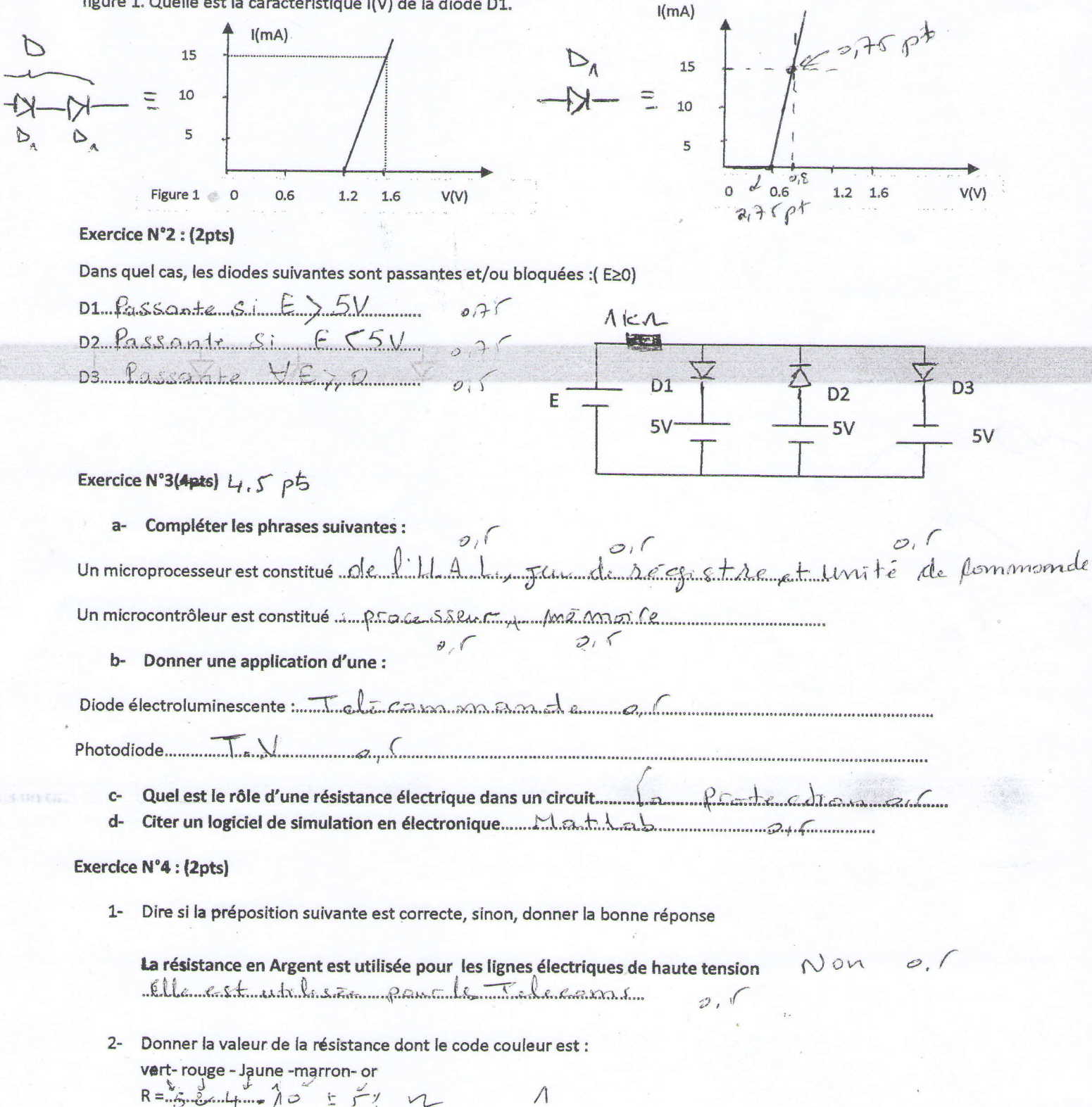